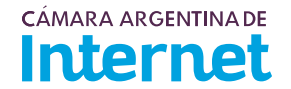

## **PROYECTO TÉCNICO PARA MIEMBROS IXP***/ IXP Service order*

*Para completar por Coordinador Técnico / To be filled by CABASE*

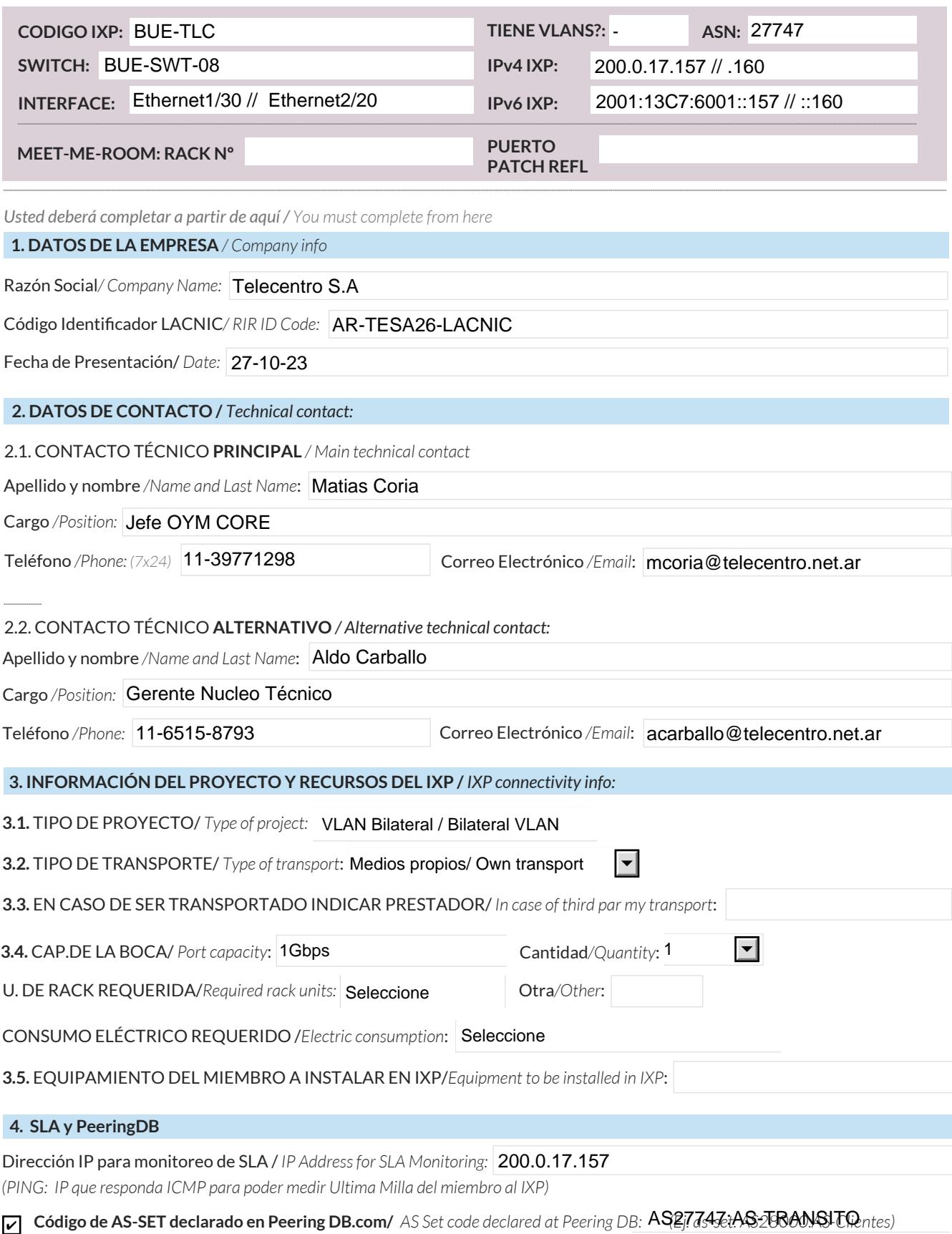

Anunciaré todas mis redes nacionales al IXP CABASE/ *I will announce all my national networks to CABASE IXP.* ✔

Ya firmé mis ROA / *I have signed my ROA.* ✔

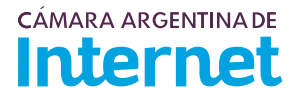

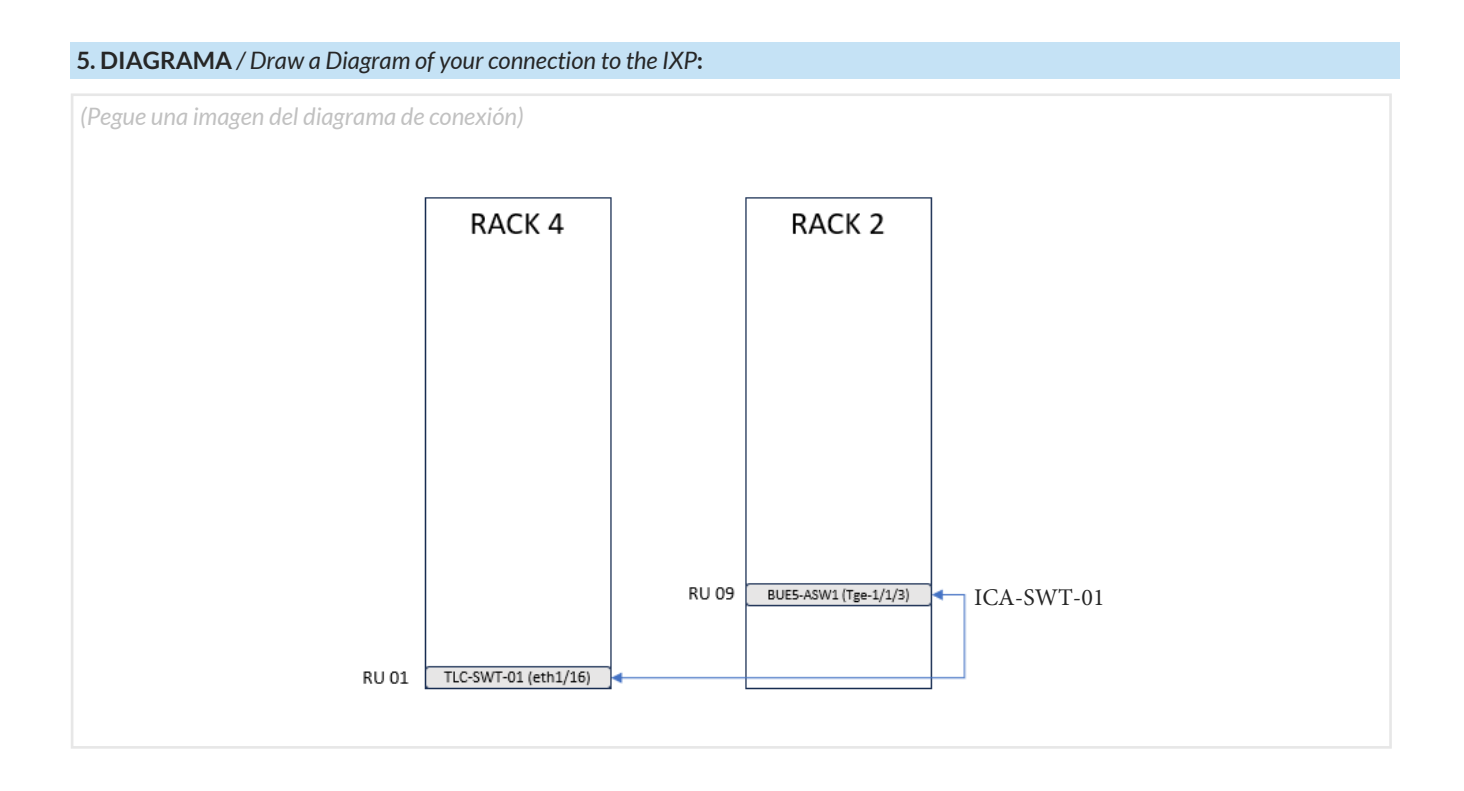

5.1. Descripción del diagrama / Proyecto */ Detailed description of the diagram above*:

El proyecto consiste en una interconexión bilateral entre Telecentro y IGNETWORKS Es necesario el tendido de un patchcord entre el switch de Telecentro (Rack4/RU01 - TLC-SWT-01 - puerto Eth1/16) y el equipo de IGNETWORKS ICA-SWT-01(Rack2/RU09 - BUE5-ASW1 - puerto Tge-1/1/3).

*Para completar por Coordinador Técnico / To be filled by CABASE*

 **NÚMERO DE VLAN:** 

 **SIGLA MIEMBRO CON QUIEN CONECTA:**